# Synology®

# **Synology DiskStation DS216**

**Stručná instalační příručka**

# **Obsah**

#### **Kapitola [1: Než začnete](#page-2-0)**

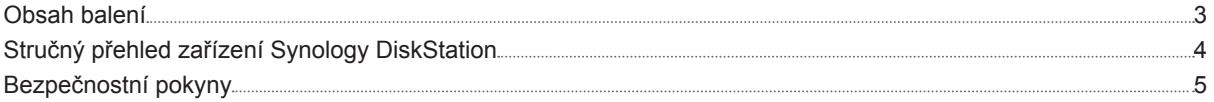

#### **Kapitola [2: Nastavení hardwaru](#page-5-0)**

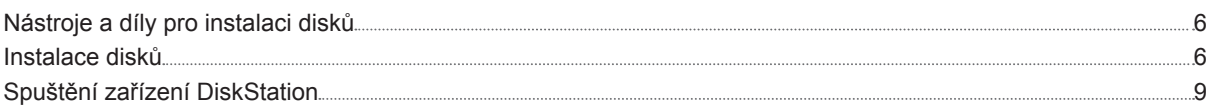

#### **Kapitola [3: Instalace systému DSM na zařízení DiskStation](#page-9-0)**

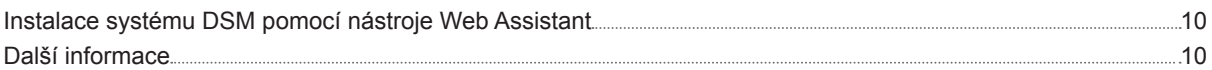

#### **[Příloha A: Technické údaje](#page-10-0)**

#### **Příloha [B: Tabulka kontrolek](#page-11-0) LED**

Synology\_QIG\_DS216\_20151020

Kapitola

# <span id="page-2-0"></span>**Než začnete 1**

Děkujeme vám, že jste si zakoupili tento produkt společnosti Synology! Dříve než začnete s nastavením nového zařízení DiskStation, zkontrolujte obsah balení a ověřte, zda jste obdrželi níže uvedené položky. Pokud si nechcete způsobit zranění nebo poškodit zařízení DiskStation, nezapomeňte si přečíst níže uvedené bezpečnostní pokyny.

# **Obsah balení**

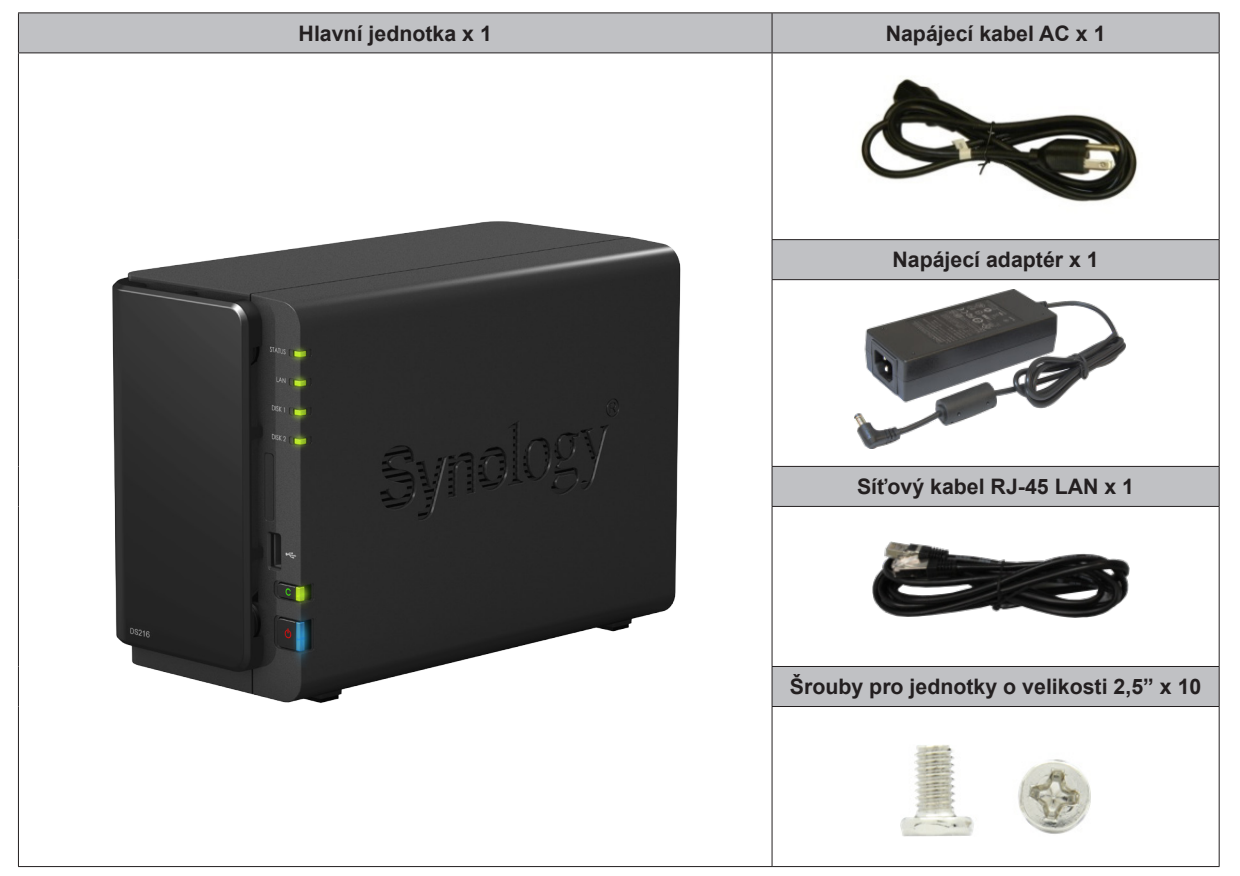

# <span id="page-3-0"></span>**Stručný přehled zařízení Synology DiskStation**

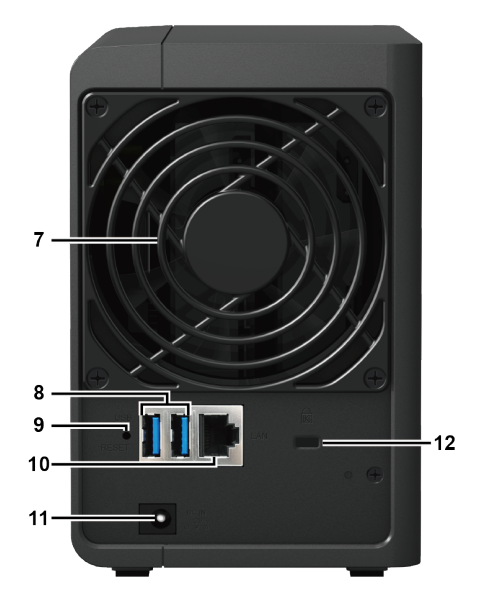

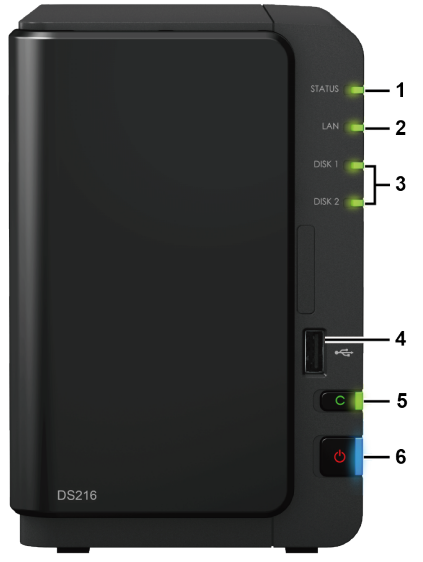

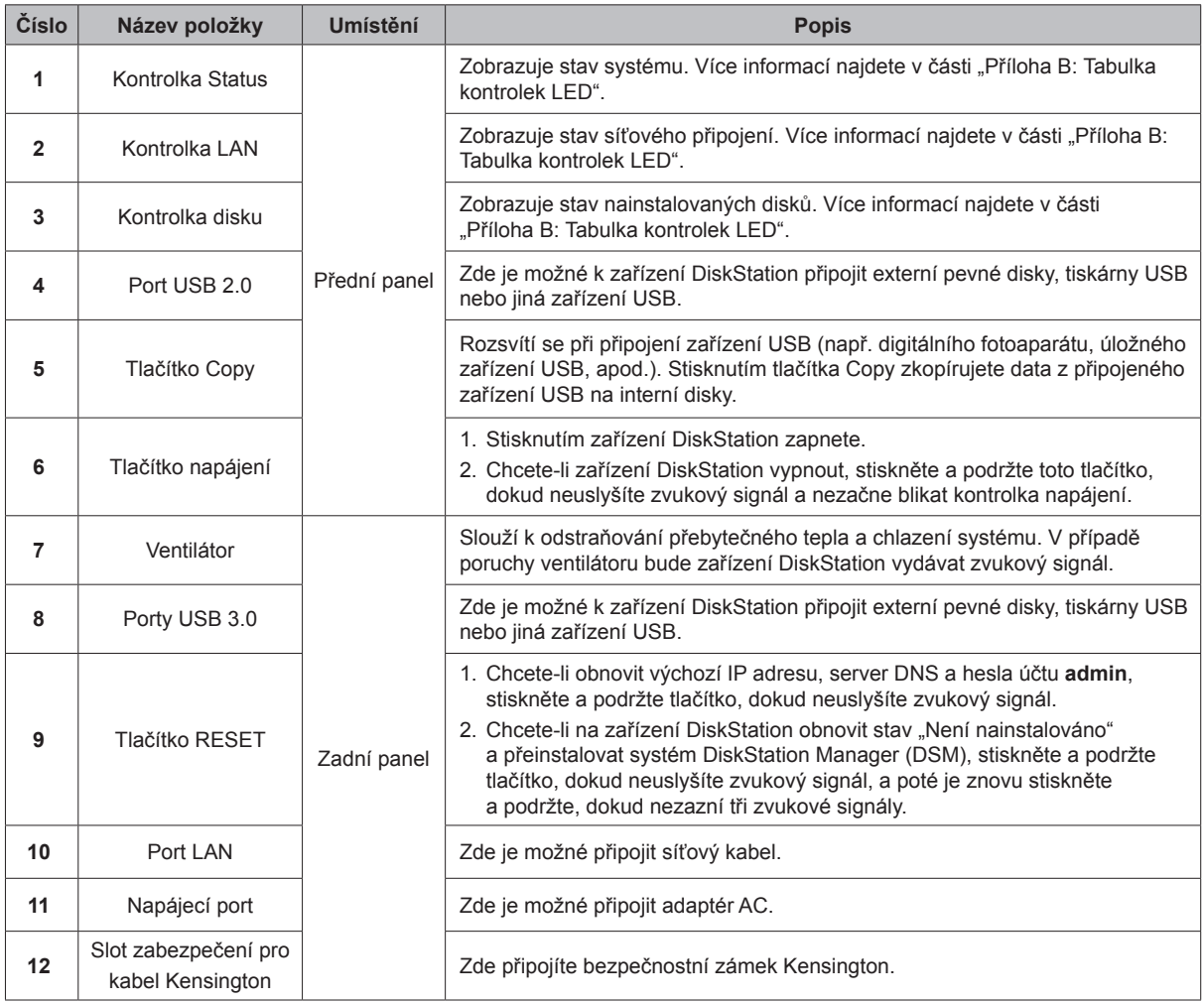

# <span id="page-4-0"></span>**Bezpečnostní pokyny**

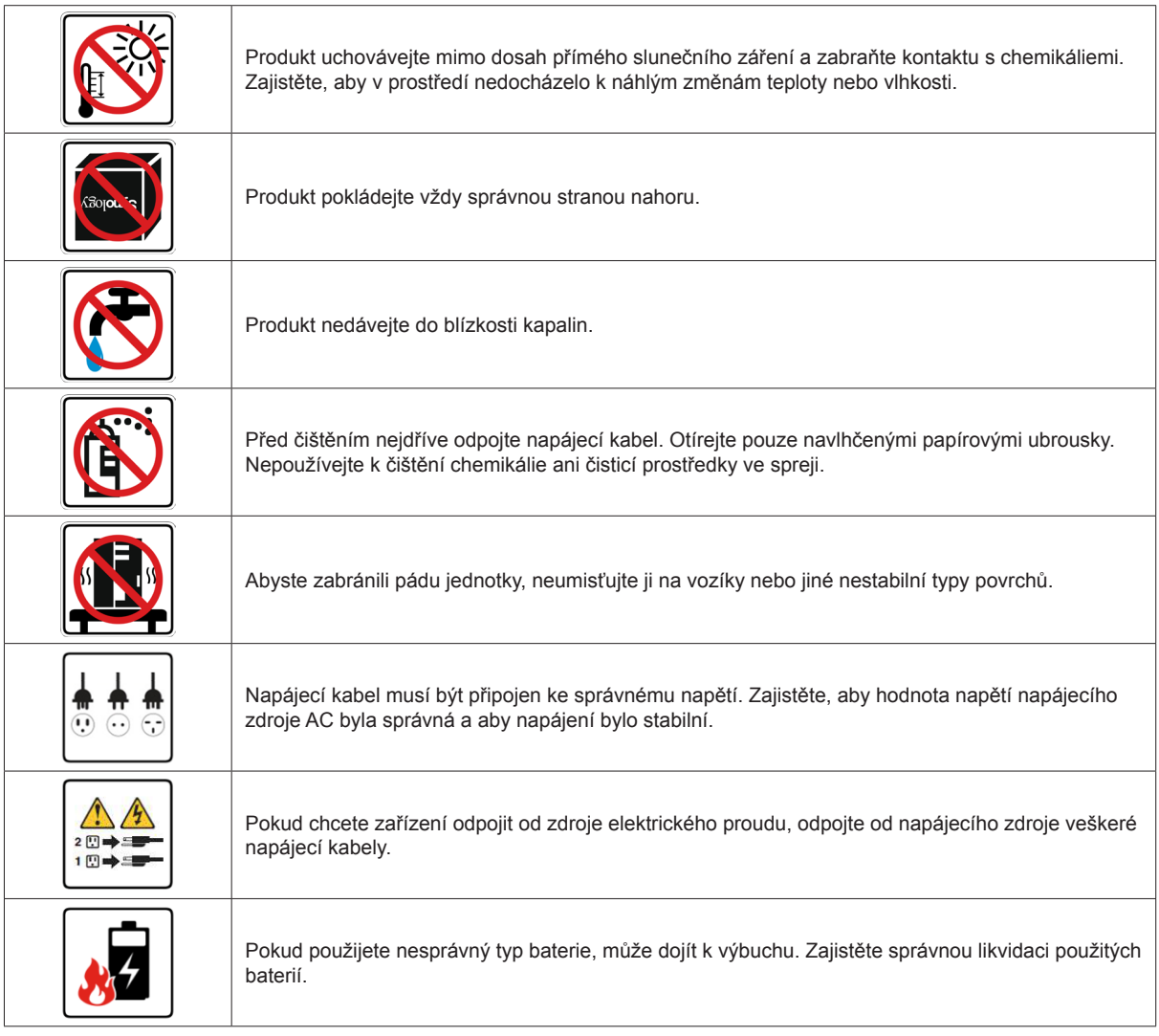

# <span id="page-5-0"></span>**Nastavení hardwaru 2**

# **Nástroje a díly pro instalaci disků**

- Šroubovák (pouze pro 2,5" disky)
- Minimálně jeden 3,5" nebo 2,5" pevný disk SATA (informace o kompatibilních modelech disků najdete na stránkách **[www.synology.com](http://www.synology.com)**)

*Výstraha:* Pokud nainstalujete disk, který obsahuje data, systém disk naformátuje a veškerá stávající data se vymažou. Před instalací vytvořte zálohu všech důležitých dat.

# **Instalace disků**

**1** Sundejte kryt zásuvky disku z předního panelu.

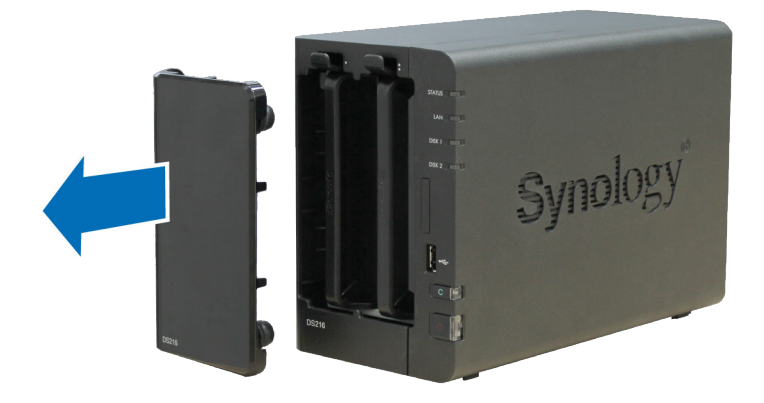

**2** Zatlačte západku nahoru a zatažením za rukojeť vytáhněte přihrádku disku ze zařízení DiskStation.

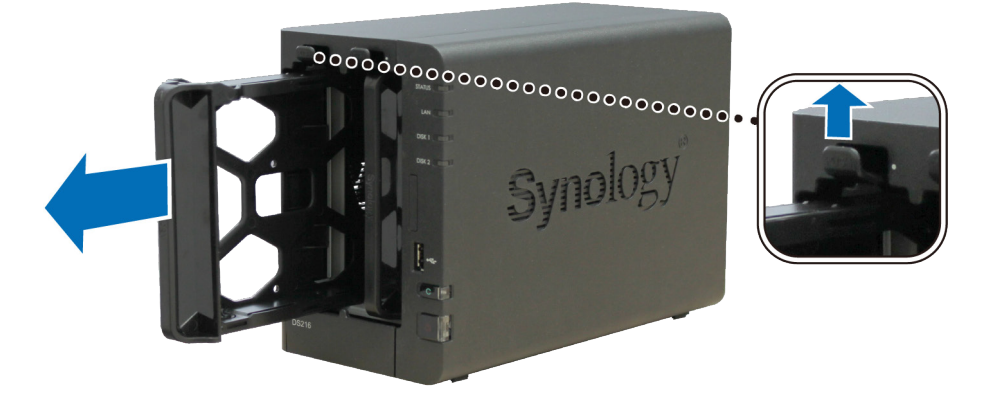

- **3** Do přihrádky disku vložte příslušný disk.
	- **U 3,5" disků:** Vyjměte upevňovací panely na bocích přihrádky disku. Umístěte disk do přihrádky disku. Poté vložte upevňovací panely a disk zajistěte na místě.

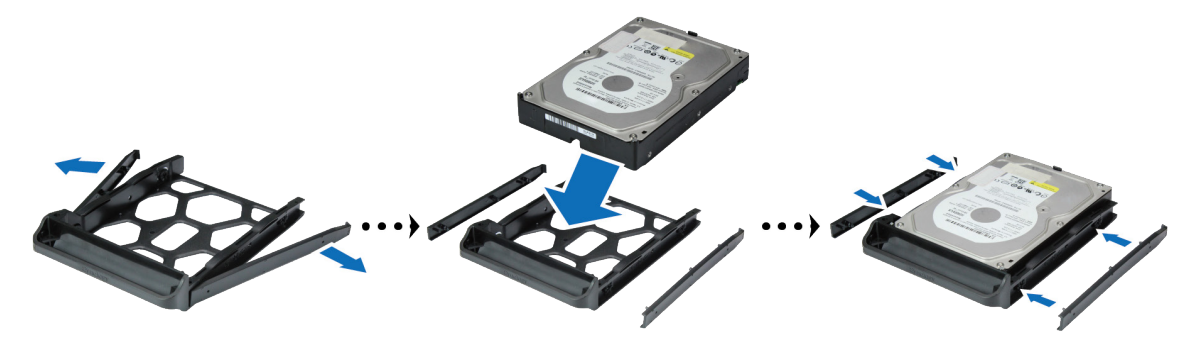

• **U 2,5" disků:** Vyjměte upevňovací panely na bocích přihrádky disku a položte je na bezpečné místo. Vložte disk do modré oblasti (viz níže) přihrádky, otočte přihrádku vzhůru nohama a upevněte disk utažením příslušných šroubů.

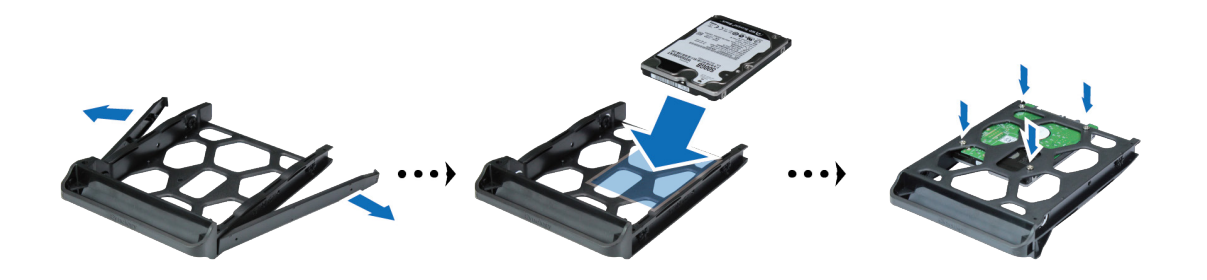

4 Zasuňte přihrádku s diskem do prázdné zásuvky disku. Zkontrolujte, zda strana označená slovem "UP" směřuje nahoru, a zasuňte přihrádku disku do prázdné zásuvky disku. Při zajištění přihrádky na místě uslyšíte cvaknutí.

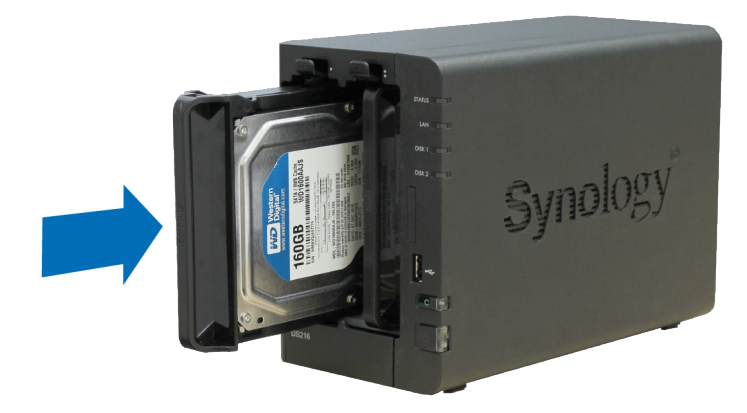

**5** Další připravený disk nainstalujte opakováním výše popsaných kroků.

**6** Disky jsou očíslovány tak, jak je uvedeno níže.

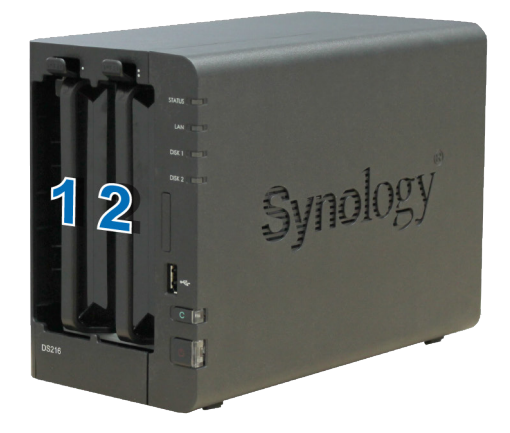

**7** Instalaci dokončíte vrácením krytu zásuvky pevného disku na místo.

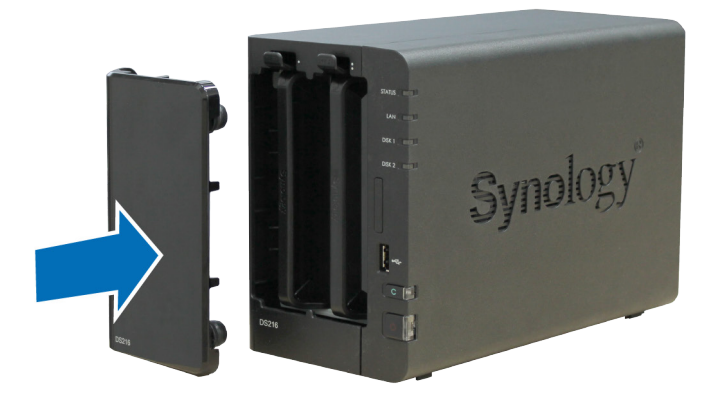

*Poznámka:* Pokud chcete vytvořit svazek RAID, doporučujeme, aby měly všechny nainstalované disky z důvodu co nejlepšího využití kapacity stejnou velikost.

# <span id="page-8-0"></span>**Spuštění zařízení DiskStation**

- **1** Pomocí síťového kabelu LAN připojte zařízení DiskStation k přepínači, směrovači nebo rozbočovači.
- **2** K napájecímu portu zařízení DiskStation připojte napájecí adaptér. Jeden konec napájecího kabelu AC připojte k napájecímu adaptéru a druhý konec zasuňte do elektrické zásuvky.

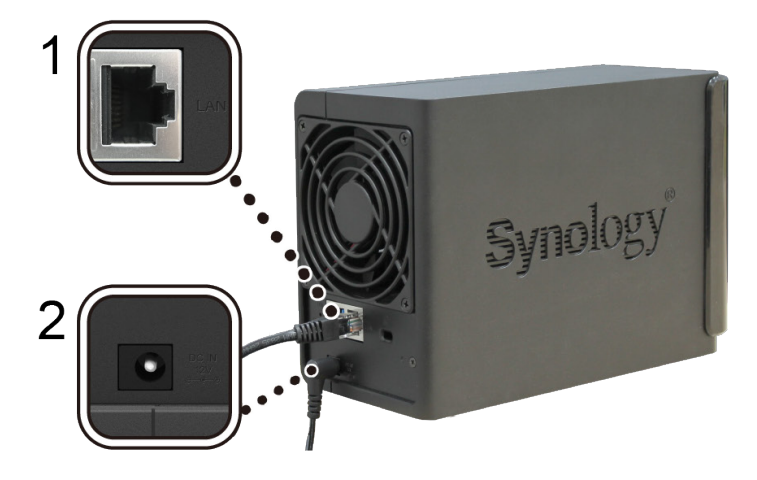

**3** Stisknutím tlačítka napájení zařízení DiskStation zapněte.

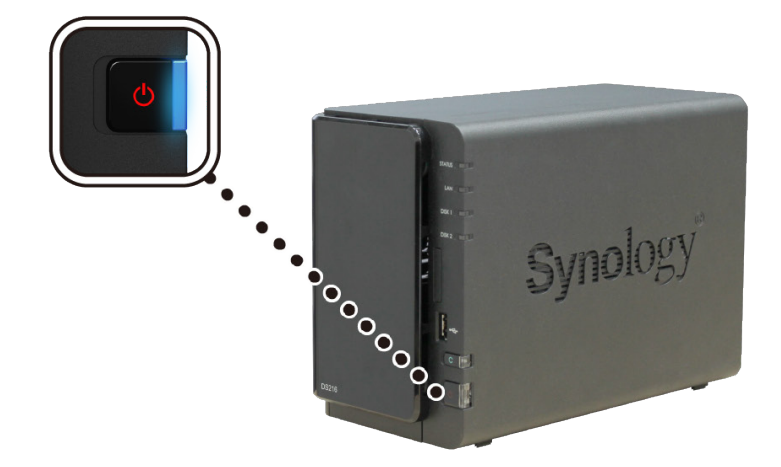

Zařízení DiskStation je nyní online a je možné ho vyhledat pomocí síťového počítače.

**3**

# <span id="page-9-0"></span>**Instalace systému DSM na zařízení DiskStation**

Po dokončení nastavení hardwaru spusťte na zařízení DiskStation instalaci systému DiskStation Manager (DSM); jedná se o operační systém společnosti Synology, který se používá pomocí prohlížeče.

### **Instalace systému DSM pomocí nástroje Web Assistant**

Podle výchozího nastavení je zařízení DiskStation vybaveno vestavěným nástrojem **Web Assistant**, pomocí kterého si můžete z internetu stáhnout nejnovější verzi systému DSM a nainstalovat ji na zařízení DiskStation. Nástroj Web Assistant spustíte pomocí následujícího postupu.

- **1** Zapněte zařízení DiskStation.
- **2** Spusťte na počítači, který je připojen ke stejné síti jako zařízení DiskStation, webový prohlížeč.
- **3** Do adresního řádku ve webovém prohlížeči zadejte některou z těchto možností:
	- **a [find.synology.com](http://find.synology.com)**
	- **b [diskstation:5000](http://diskstation:5000)**
- **4** Ve webovém prohlížeči se spustí nástroj Web Assistant. Zahájí se vyhledávání zařízení DiskStation v rámci místní sítě. Stav zařízení DiskStation by měl mít hodnotu **Není nainstalováno**.

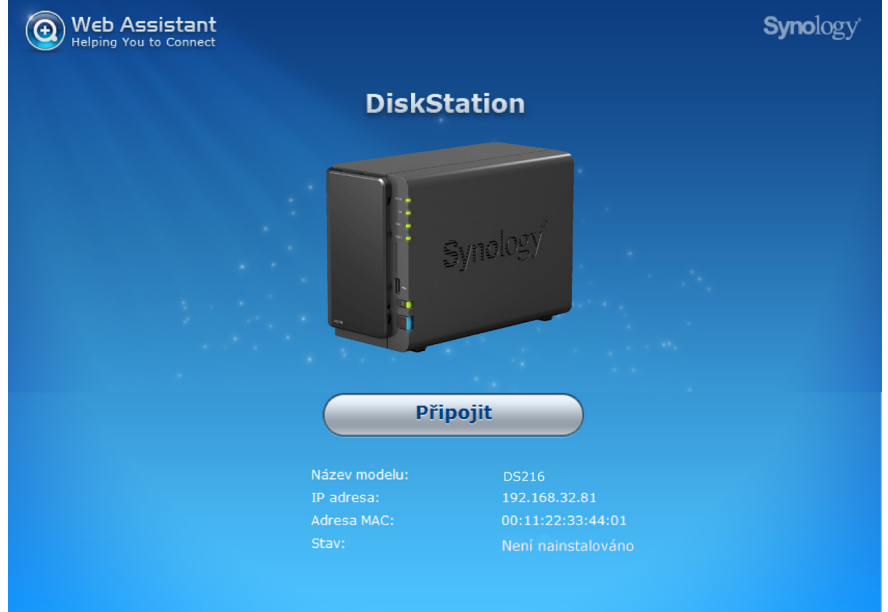

- **5** Kliknutím na tlačítko **Připojit** spustíte proces nastavení, dále postupujte podle pokynů na obrazovce.
- **6** Pokud omylem opustíte proces instalace před jeho dokončením, přihlaste se do systému DSM jako uživatel **admin** (výchozí název účtu správce) a nevyplňujte pole pro zadání hesla.

#### *Poznámka:*

- 1. Instalace systému DSM na zařízení DiskStation pomocí nástroje Web Assistant vyžaduje připojení k internetu.
- 2. Doporučené prohlížeče: Chrome, Firefox.
- 3. Zařízení DiskStation a počítač musí být připojeny ke stejné místní síti.

#### **Další informace**

Blahopřejeme! Zařízení DiskStation je nyní připraveno. Více informací a zdroje online o zařízení DiskStation najdete na webu **www.synology.com**.

# <span id="page-10-0"></span>**Technické údaje**

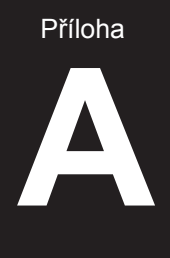

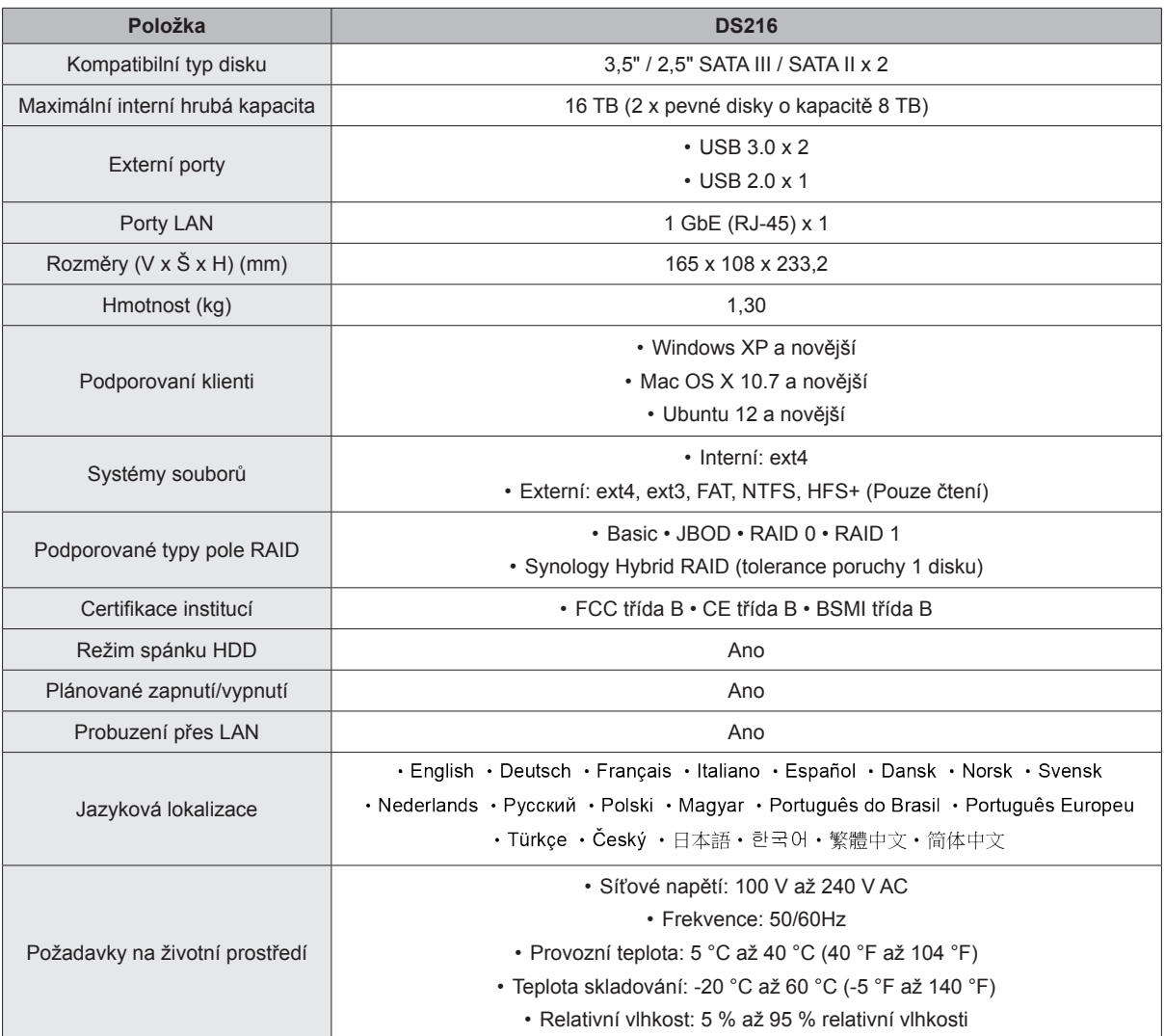

*Poznámka:* Parametry modelů se mohou měnit bez předchozího upozornění. Nejnovější informace najdete na webu **www.synology.com**.

Příloha

# <span id="page-11-1"></span><span id="page-11-0"></span>**Tabulka kontrolek LED B**

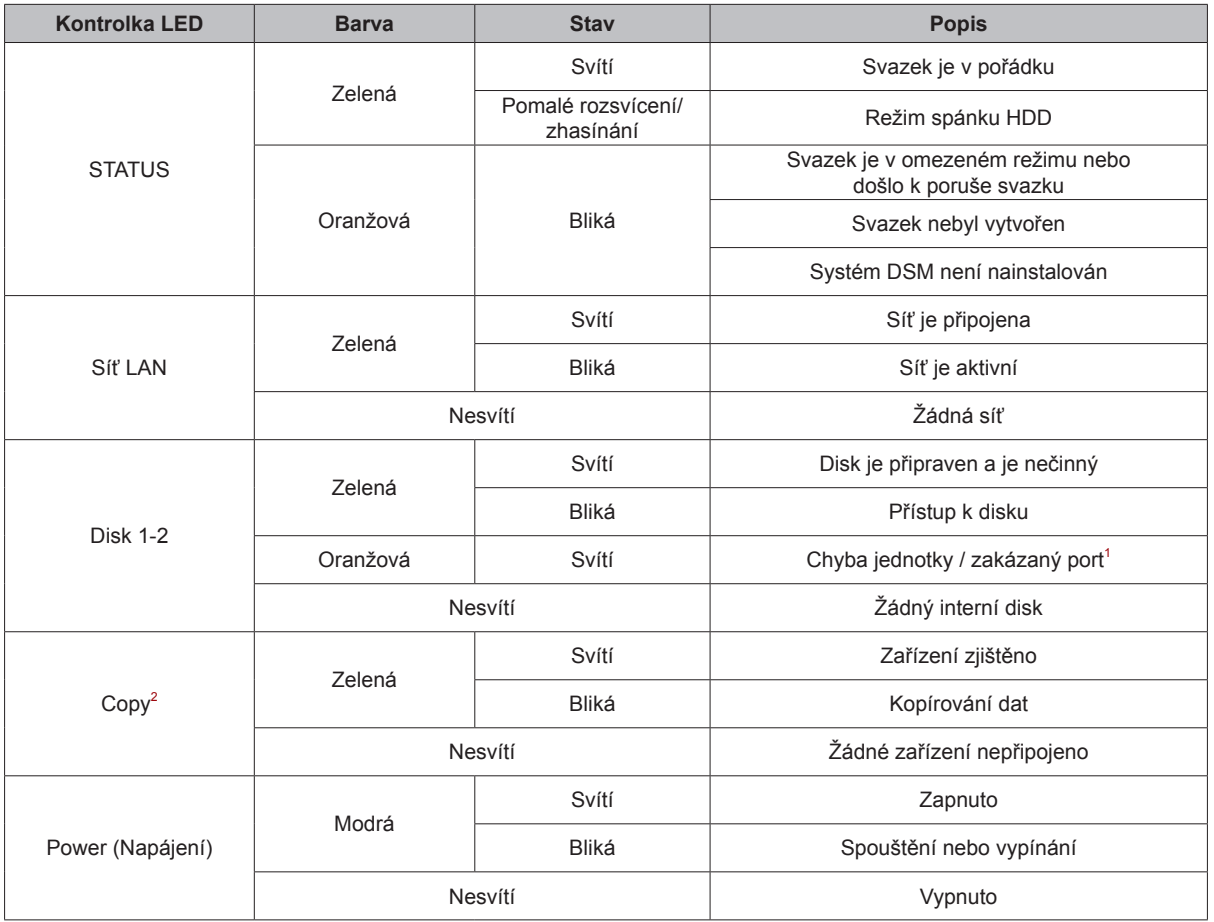

*Poznámka:* Parametry modelů se mohou měnit bez předchozího upozornění. Nejnovější informace najdete na webu **www.synology.com**.

1 Pokuste se zařízení DiskStation restartovat nebo znovu vložit disky. Poté proveďte kontrolu stavu disků spuštěním diagnostického nástroje výrobce HDD/SSD. Pokud se můžete přihlásit do systému DSM, tak spuštěním vestavěného testu S.M.A.R.T. proveďte kontrolu disků. Pokud se problém nepodaří vyřešit, obraťte se na technickou podporu společnosti Synology.

<sup>&</sup>lt;sup>2</sup> Kontrolka LED tlačítka Copy funguje jen tehdy, je-li povolena funkce USBCopy. Funkci USBCopy povolíte u možnosti DSM > Ovládací panel > Externí zařízení > USBCopy/SDCopy.

#### **SYNOLOGY, INC. LICENČNÍ UJEDNÁNÍ KONCOVÉHO UŽIVATELE**

DŮLEŽITÉ – ČTĚTE POZORNĚ: TATO LICENČNÍ SMLOUVA S KONCOVÝM UŽIVATELEM ("EULA") JE PRÁVNÍ SMLOUVA MEZI VÁMI (JEDNOTLIVEC NEBO PRÁVNÍ SUBJEKT) A SPOLEČNOSTI SYNOLOGY, INC. ("SYNOLOGY") V ZÁLEŽITOSTI SOFTWARU SYNOLOGY NAINSTALOVANÉM NA PRODUKTU SYNOLOGY, KTERY JSTE ZAKOUPILI ("SYNOLOGY") NEBO LEGÁLNĚ STÁHLI Z WEBU **[WWW.SYNOLOGY.COM](http://www.synology.com/)** ČI Z JINÉHO ZDROJE POSKYTNUTÉHO SPOLEČNOSTÍ SYNOLOGY ("SOFTWARE").

POUŽÍVÁNÍM PRODUKTŮ OBSAHUJÍCÍM SOFTWARE ČI INSTALACÍ SOFTWARU NA PRODUKTY NEBO ZAŘÍZENÍ<br>PŘIPOJENÉ K PRODUKTŮM SOUHLASÍTE SE SMLUVNÍML PODMÍNKAML V TÉTO SMLOUVĚ FULA – POKUD PŘIPOJENÉ K PRODUKTŮM SOUHLASÍTE SE SMLUVNÍMI PODMÍNKAMI V TÉTO SMLOUVĚ EULA. NESOUHLASÍTE S PODMÍNKAMI TÉTO SMLOUVY EULA, NEPOUŽÍVEJTE PRODUKTY OBSAHUJÍCÍ SOFTWARE A NESTAHUJTE SOFTWARE Z WEBU **[WWW.SYNOLOGY.COM](http://www.synology.com/)** ČI Z JINÉHO ZDROJE POSKYTNUTÉHO SPOLEČNOSTÍ SYNOLOGY. NAMÍSTO TOHO MŮŽETE PRODUKT VRÁTIT PRODEJCI, OD KTERÉHO JSTE JEJ ZAKOUPILI, A TO PODLE PRAVIDEL, KTERÉ PRODEJCE UPLATŇUJE.

**Článek 1 Omezená licence na software.** Společnost Synology vám za podmínek této smlouvy EULA uděluje omezenou, nevýhradní, nepřenosnou, osobní licenci na instalaci, spuštění a používání jedné kopie Softwaru nahraného do Produktu nebo na vaše zařízení připojené k Produktu, a to pouze v souvislosti s oprávněným používáním Produktu.

**Článek 2 Dokumentace.** Můžete vytvořit a používat přiměřený počet kopií dokumentace dodané se Softwarem. Tyto kopie ovšem musí být používány pouze pro interní účely a nesmí být dále vydávány nebo distribuovány (ať už v tištěné nebo elektronické podobě) žádné třetí straně.

**Článek 3 Zálohování.** Můžete vytvořit přiměřený počet kopií Softwaru pouze pro záložní a archivační účely.

**Článek 4 Aktualizace.** Veškerý software, který je vám poskytnut společností Synology nebo zpřístupněn na<br>webových stránkách Synology na adrese stránkách [www.synology.com](http://www.synology.com/) ("Webové stránky") či na jiném zdroji poskytnutém společností Synology, který aktualizuje nebo doplňuje původní Software a pro který nejsou k dispozici zvláštní licenční podmínky, podléhá této smlouvě EULA.

**Článek 5 Omezení licence.** Licence popsaná v Částech 1, 2 a 3 platí pouze v rozsahu, který jste si objednali a zaplatili pro Produkt, a stanoví veškerá práva, která s ohledem na Software máte. Společnost Synology si vyhrazuje všechna práva, která vám nejsou výslovně udělena v této smlouvě EULA. Bez omezení výše uvedeného nepověříte třetí stranu, aby činila následující, ani nepovolíte třetí straně činit následující: (a) používat Software k jinému účelu než ve spojení s Produktem; (b) poskytovat licenci, distribuovat, pronajímat, půjčovat, převádět, přidělovat nebo jinak přenechávat Software; (c) zpětně analyzovat, dekompilovat, rozkládat nebo se snažit zjistit zdrojový kód nebo jakákoli obchodní tajemství související se Softwarem, kromě rozsahu, který je výslovně povolen platnými zákony nehledě na toto omezení; (d) upravovat, měnit, pozměňovat, překládat nebo vytvářet díla odvozená od Softwaru; (e) odstraňovat, upravovat nebo skrývat jakékoli upozornění na autorská práva nebo upozornění na jiná majetková práva na Produktu či Softwaru; nebo (f) obcházet nebo se snažit obejít jakékoli způsoby, které společnost Synology používá ke kontrole přístupu k součástem, prvkům nebo funkcím Produktu nebo Softwaru. V rámci omezení uvedených v Sekci 5 vám není zakázáno poskytovat jakékoli služby hostované na produktu Synology jakékoli třetí straně pro obchodní účely.

**Článek 6 Open source.** Software může obsahovat součásti, které jsou společnosti Synology licencovány v rámci Obecné veřejné licence GNU ("GPL součásti"), která<br>ie k dispozici k nahlédnutí k naklédnutí k naklédnutí k naklédnutí k nahlédnutí k naklédnutí k naklédnutí k na k nahlédnutí **<http://www.gnu.org/licenses/gpl.html>**. Podmínky licence GPL platí pouze pro GPL součásti a pouze v rozsahu, ve kterém tato smlouva EULA odporuje požadavkům licence GPL v souvislosti s používáním GPL součástí, a vy souhlasíte s tím, že budete vázáni licencí GPL v souvislosti s používáním těchto součástí.

**Článek 7 Kontrola.** Společnost Synology bude mít právo kontrolovat dodržování podmínek této smlouvy EULA v vaší strany. Souhlasíte s tím, že společnosti Synology poskytnete přístupové právo k vašim zařízením, vybavení, knihám, záznamům a dokumentům a že budete jinak v přiměřené míře spolupracovat se společností Synology, aby byla taková kontrola společností Synology nebo jí pověřeným zástupcem usnadněna.

**Článek 8 Vlastnictví.** Software je cenným majetkem společnosti Synology a majitelů licencí a je chráněn autorským zákonem a jinými zákony a úmluvami o duševním vlastnictví. Společnost Synology nebo majitelé licencí vlastní veškerá práva, titul a zájem na Softwaru, zejména veškerých autorských práv a jiných práv na duševní vlastnictví.

**Článek 9 Omezená záruka.** Společnost Synology poskytuje omezenou záruku, že Software bude podstatně odpovídat specifikacím Softwaru, které společnost Synology zveřejnila nebo jinak uvedla na Webových stránkách, po období vyžadované místními platnými zákony. Společnost Synology využije veškeré přiměřené prostředky, aby, dle rozhodnutí společnosti Synology, napravila případnou neshodu v Softwaru nebo nahradila Software, který nesplňuje výše popsanou záruku. To vše za předpokladu, že společnosti Synology předáte písemné oznámení takové neshody v rámci záruční doby. Výše popsaná záruka se nevztahuje na neshodu způsobenou takto: (w) použití, reprodukce, distribuce nebo sdílení v rozporu s touto smlouvou EULA; (x) jakékoli úpravy nebo změny Softwaru jinou osobou, než je společnost Synology; (y) kombinování Softwaru s jakýmkoli produktem, službami a jinými položkami od jiné strany, než je společnost Synology; nebo (z) vaše nesplnění této smlouvy EULA.

**Článek 10 Podpora.** Během období uvedeného v Části 9 vám společnost Synology zpřístupní podpůrné služby. Po vypršení platné doby vám může být podpora pro Software zpřístupněna společností Synology po písemné žádosti.

**Článek 11 Prohlášení o zárukách.** KROMĚ VÝŠE UVEDENEHO JE SOFTWARE POSKYTOVÁN "JAK JE" A SE VŠEMI CHYBAMI. SPOLEČNOST SYNOLOGY A JEJÍ DODAVATELÉ TÍMTO ODMÍTAJÍ JAKÉKOLI JINÉ ZÁRUKY,<br>VÝSLOVNÉ, IMPLIKOVANÉ NEBO STATUTÁRNÍ, IMPLIKOVANÉ NEBO STATUTÁRNÍ, VYPLÝVAJÍCÍ ZE ZÁKONA NEBO JINAK, MIMO JINÉ IMPLIKOVANÉ ZÁRUKY OBCHODOVATELNOSTI, VHODNOSTI PRO URČITÝ ÚČEL NEBO POUŽITÍ, TITULU A NEPORUŠENÍ ZÁKONA S OHLEDEM NA SOFTWARE. BEZ OMEZENÍ VÝŠE UVEDENÉHO SPOLEČNOST SYNOLOGY NEZARUČUJE, ŽE SOFTWARE NEBUDE OBSAHOVAT CHYBY, VIRY NEBO JINÉ VADY.

**Článek 12 Prohlášení o určitých škodách.** SPOLEČNOST SYNOLOGY ANI MAJITELÉ LICENCÍ NEBUDOU V ŽÁDNÉM PŘÍPADĚ ODPOVĚDNI ZA NÁHODNÉ, NEPŘÍMÉ, ZVLÁŠTNÍ, KÁRNÉ, NÁSLEDNÉ NEBO PODOBNÉ ŠKODY NEBO ZÁVAZKY (ZEJMÉNA ZTRÁTY DAT, INFORMACÍ, OBRATU, ZISKU NEBO ZAKÁZEK) VYPLÝVAJÍCÍ Z POUŽÍVÁNÍ NEBO NEMOŽNOSTI POUŽÍVAT SOFTWARE NEBO

V SOUVISLOSTI S POUŽÍVÁNÍM NEBO NEMOŽNOSTI POUŽÍVAT SOFTWARE NEBO JINAK VE SPOJENÍ S TOUTO SMLOUVOU EULA NEBO SOFTWAREM, AŤ UŽ NA ZÁKLADĚ SMLOUVY, KVŮLI PŘEČINU (VČETNĚ NEDBALOSTI), PŘÍMÉ ODPOVĚDNOSTI NEBO JINAK, A TO I V PŘÍPADĚ, ŽE SPOLEČNOST SYNOLOGY BYLA O MOŽNOSTI TAKOVÝCH ŠKOD INFORMOVÁNA.

**Článek 13 Omezení odpovědnosti.** ODPOVĚDNOST SPOLEČNOSTI SYNOLOGY A JEJICH DODAVATELŮ VYPLÝVAJÍCÍ Z POUŽÍVÁNÍ NEBO NEMOŽNOSTI POUŽÍVAT SOFTWARE NEBO JINAK v SOUVISLOSTI S TOUTO SMLOUVOU EULA NEBO SOFTWAREM JE OMEZENA NA ČÁSTKU, KTEROU JSTE VY SKUTEČNĚ ZAPLATILI ZA PRODUKT, A TO BEZ OHLEDU NA HODNOTU ŠKOD, KTERÉ MŮŽETE UTRPĚT, AŤ UŽ NA ZAKLADE SMLOUVY, KVÚLI PREČINU (VČETNĚ NEDBALOSTI), PŘÍMÉ ODPOVĚDNOSTI NEBO JINAK. Výše uvedené prohlášení o zárukách, prohlášení o určitých škodách a omezení odpovědnosti bude platit v maximálním rozsahu, který je povolen zákonem. Zákony některých států nebo jurisdikcí neumožňují vyloučení implikovaných záruk nebo vyloučení nebo omezení určitých škod. V závislosti na tom, do jaké míry se tyto zákony vztahují na tuto smlouvu EULA, tato vyloučení a omezení pro vás nemusí platit.

**Článek 14 Vývozní omezení.** Berete na vědomí, že Software podléhá omezením pro vývoz, která uplatňují USA. Souhlasíte s tím, že se budete řídit veškerými platnými zákony a předpisy, které platí pro Software, zejména předpisů Úřadu pro export USA.

**Článek 15 Ukončení.** Pokud se nebudete řídit zde uvedenými podmínkami, společnost Synology může tuto smlouvu EULA ukončit, a to bez narušení jiných práv. V takovém případě musíte přestat používat Software a zničit všechny kopie Softwaru a všechny jeho součásti.

**Článek 16 Převod.** Svá práva vyplývající v této smlouvy EULA nesmíte předat ani je převést na třetí stranu, s výjimkou součástí předinstalovaných na Produktech. Takový převod nebo předání v rozporu s výše uvedeným nebudou platné.

**Článek 17 Platné zákony.** Pokud to není výslovně zakázáno místními zákony, tato smlouva EULA se řídí zákony Čínské republiky (Čínská lidová republika nebo Tchaj-wan), a to bez ohledu na jakýkoli konflikt v zákonech.

**Článek 18 Řešení sporů.** Jakýkoli spor, rozepře nebo nárok související s touto smlouvou EULA bude výhradně a

s konečnou platností řešen arbitráží vedenou třemi neutrálními rozhodčími v souladu s postupy dle čínského rozhodčího zákona a souvisejících pravidel. V takových případech bude arbitráž omezena pouze na spor mezi vámi a společností Synology. Arbitráž ani žádná její část nebude konsolidována s žádnou jinou arbitráží a nebude vedena jako hromadná arbitráž ani arbitráž s hromadnou žalobou. Arbitráž se bude konat v: Tchaj-pej, Tchaj-wan, Čína a bude vedena v angličtině nebo, pokud se na tom obě strany domluví, v mandarínštině. Rozhodnutí arbitráže bude konečné a závazné pro všechny strany a může být vymáháno u jakéhokoli soudu v příslušné jurisdikci. Jste srozuměni s tím, že v případě neexistence tohoto ustanovení byste měli právo řešit jakékoli spory, rozepře nebo nároky soudní cestou, včetně řešení nároků formou hromadné žaloby nebo hromadného řízení, a že se výslovně a informovaně těchto práv zříkáte a souhlasíte s řešením sporů závaznou arbitráží, a to v souladu s ustanoveními v této Části 18. Nic v této části nezakazuje ani neomezuje společnost Synology v tom, aby vyhledala náhrady nebo uplatňovala jiná práva nebo nároky, které může mít dle zákona nebo přirozeného práva, za skutečné nebo hrozící narušení jakéhokoli ustanovení této smlouvy EULA v souvislosti s právy na duševní vlastnictví společnosti Synology.

**Článek 19 Poplatky za právní zastoupení.** V arbitráži, zprostředkování nebo jiném právním kroku nebo jednání kvůli vynucení práv nebo nároků vyplývajících v této smlouvy EULA bude mít vítězná strana vedle odškodnění, na které má nárok, také právo na náhradu nákladů a přiměřených poplatků za právní zastoupení.

**Článek 20 Oddělitelnost.** Pokud jakékoli ustanovení této smlouvy EULA bude soudem kompetentní jurisdikce označeno za neplatné, nezákonné nebo jinak nevynutitelné, zbytek této smlouvy EULA zůstane platný.

**Článek 21 Úplná smlouva.** Tato smlouva EULA představuje kompletní smlouvu mezi společností Synology a vámi s ohledem na Software a předmět této smlouvy a nahrazuje všechny předchozí a dočasné dohody a smlouvy, ať už písemné nebo slovní. Žádný dodatek, úprava nebo zrušení jakéhokoli ustanovení této smlouvy EULA nebude platné, dokud nebude podepsáno stranou, která tímto bude zavázána.

**Poznámka:** Pokud se mezi anglickou verzí a verzí v jiném jazyce vyskytnou nesrovnalosti nebo nejednotný význam, platí obsah anglické verze.

#### **SYNOLOGY, INC. OMEZENÁ ZÁRUKA NA PRODUKT**

TATO OMEZENÁ ZÁRUKA ("ZÁRUKA") SE VZTAHUJE NA NÍŽE DEFINOVANÉ PRODUKTY SPOLEČNOSTI SYNOLOGY, INC. A JEJÍCH POBOČEK VČETNĚ SYNOLOGY AMERICA CORP (OBECNĚ "SYNOLOGY"). OTEVŘENÍM BALÍČKU, KTERY OBSAHUJE PRODUKT, NEBO POUŽÍVÁNIM PRODUKTU SOUHLASÍTE S TIM, ŽE BUDETE VÁZÁNI PODMINKAMI TÉTO ZÁRUKY. POKUD S PODMÍNKAMI TÉTO ZÁRUKY NESOUHLASÍTE, NEPOUŽÍVEJTE PRODUKT. NAMÍSTO TOHO MŮŽETE PRODUKT VRÁTIT PRODEJCI, OD KTERÉHO JSTE JEJ ZAKOUPILI, A TO PODLE PRAVIDEL, KTERÉ PRODEJCE UPLATŇUJE.

**Článek 1 Definice** (a) "Nový produkt", včetně produktů: (1) "Produkt I. kategorie" zahrnuje modely produktů společnosti Synology RS810+, RS810RP+, RX410, všechny modely DS/RS NAS s příponou XS+/XS (s výjimkou zařízení RS3413xs+) v rámci řady 13 nebo novější a všechny rozšiřovací jednotky DX/RX s 12 přihrádkami pro disky v rámci řady 13 nebo novější, E10G15-F1, paměťový modul ECC RAM (4 GB/8 GB/16 GB) a modul DDR3 RAM (4 GB). (2) "Produkt II. kategorie" zahrnuje modely produktů společnosti Synology RS3413xs+, RS3412xs, RS3412RPxs, RS3411xs, RS3411RPxs, RS2211+, RS2211RP+, RS411, RS409RP+, RS409+, RS409, RS408-RP, RS408, RS407, DS3612xs, DS3611xs, DS2411+, DS1511+, DS1010+, DS710+, DS509+, DS508, EDS14, RX1211, RX1211RP, RX4, DX1211, DX510, DX5, NVR216, VS360HD, VS240HD, paměťový modul DDR2/DDR3 RAM (1 GB/2 GB) a modul ECC RAM (2 GB). (3) "Produkt III. kategorie" zahrnuje modely produktů společnosti Synology, které uplatňují následující požadavky: všechny modely DS NAS bez přípony XS+/XS a s 5 dalšími přihrádkami pro disky v rámci řady 12 nebo novější, všechny modely RS NAS bez přípony XS+/XS v rámci řady 12 nebo novější a všechny rozšiřovací jednotky DX/RX se 4 nebo 5 přihrádkami pro disky v rámci řady 12 nebo novější. (4) "Produkt IV. kategorie" zahrnuje všechny ostatní modely produktů Synology zakoupené Zákazníkem po 1. březnu 2008. (5),, <u>Produkt V.</u> kategorie" zahrnuje všechny ostatní modely produktů Synology zakoupené Zákazníkem před 29. únorem 2008. (b) "Repasovaný produkt" označuje všechny produkty Synology, které byly repasovány a prodány přímo společností Synology v internetovém obchodě, s výjimkou produktů prodávaných prostřednictvím autorizovaného distributora nebo prodejce společnosti Synology. (c) "Zákazník" značí původní osobu nebo entitu, která kupuje Produkt od společnosti Synology nebo autorizovaného distributora či prodejce Synology. (d) "Online obchod" znamená online prodejnu provozovanou společností Synology nebo její pobočkou. (e) <u>"Produkt</u>" znamená Nový produkt nebo Repasovaný produkt a jakýkoli hardware začleněný do Produktu společností Synology včetně doprovodné dokumentace. (f) "Software" znamená software společnosti Synology, který doprovází Produkt a který je při zakoupení Zákazníkem stažen Zákazníkem z Webových stránek nebo který je předem instalovaný v Produktu společností Synology. Patří sem veškerý firmware, související média, obrázky, animace, video, audio, text a applety zabudované v softwaru nebo Produktu a veškeré aktualizace a upgrady takového softwaru. (g) "Záruční doba" znamená období začínající dnem zakoupení Produktu Zákazníkem a končící (1) pět let po tomto datu pro Produkty kategorie I; (2) tři roky po tomto datu pro Produkty kategorie II a III, nebo (3) dva roky po tomto datu pro Produkty kategorie IV, nebo (4) jeden rok po tomto datu pro Produkty kategorie V, nebo (5) 90 dní po tomto datu pro Repasované produkty s výjimkou produktů prodaných "tak, jak jsou" a "bez záruky" v Online obchodu. (h) "Webové stránky" znamenají webové stránky společnosti Synology umístěné na adrese **[www.synology.com](http://www.synology.com/)**.

#### **Článek 2 Omezená záruka a odpovědnost**

**2.1 Omezená záruka.** Za podmínek sekce 2.6 společnost Synology zaručuje Zákazníkovi, že žádný Produkt (a) nebude obsahovat chyby v materiálu nebo zpracování a (b) každý Produkt bude při normálním používání v průběhu Záruční doby fungovat podstatně dle specifikací, které společnost Synology pro Produkt zveřejnila.

Společnost Synology poskytuje záruku na Software, která je popsána v doprovodné licenční smlouvě s koncovým uživatelem dodané s Produktem. Společnost Synology neposkytuje žádnou záruku na Renovované produkty prodávané "tak jak jsou" nebo "bez záruky" v Online obchodě.

**2.2 Výhradní náprava.** Pokud Zákazník níže popsaným způsobem oznámí nesplnění jakýchkoli záruk stanovených v sekci 2.1 v rámci platné Záruční doby, společnost Synology, po ověření této skutečnosti ze strany společnosti Synology, provede dle vlastního uvážení jedno z následujících: (a) vynaloží přiměřené úsilí na opravu Produktu, nebo (b) vymění Produkt, který nesplňuje záruční podmínky, nebo jeho část po vrácení celého Produktu v souladu se sekcí 2.3 Výše uvedené stanoví veškerou odpovědnost společnosti Synology a veškeré a výhradní nápravy, které má Zákazník k dispozici v případě porušení záruky dle sekce 2.1 nebo v případě jiné vady nebo nedostatku Produktu. Zákazník poskytne přiměřenou pomoc společnosti Synology při zjišťování a ověřování neshody Produktu. Do záruky stanovené v sekci 2.1 nepatří: (1) jakákoli záruka související se Softwarem; (2) fyzická instalace nebo odebrání Produktu z místa u Zákazníka; (3) návštěvy na místě u Zákazníka; (4) práce nutná na provedení oprav nebo výměnu vadných částí, která není prováděna společností Synology nebo jejím partnerem během normálních pracovních hodin nebo která je prováděna o víkendech nebo o svátcích partnera; (5) jakákoli práce se zařízením nebo softwarem třetí strany; (6) jakákoli záruka na pevný disk nainstalovaný Zákazníkem nebo jinou třetí stranou; (7) jakákoli záruka kompatibility s pevným diskem.

**2.3 Vrácení.** Každý Produkt vracený Zákazníkem v souladu se sekcí 2.2 musí mít před odesláním přiřazeno od společnosti Synology číslo RMA ("Return Merchandise Authorization") a musí být vrácen v souladu s aktuálními postupy RMA společnosti Synology. Zákazník se může kvůli získání čísla RMA obrátit na autorizovaného distributora Synology, prodejce nebo podporu Synology, přičemž musí poskytnout doklad o zakoupení a sériové číslo produktu. V případě reklamací v rámci záruky musí Zákazník vrátit celý Produkt společnosti Synology v souladu s touto sekcí 2.3, jinak reklamace nebude kryta touto Zárukou. Produkt vrácený bez čísla RMA nebo Produkt, který byl rozebrán (pokud tak nebylo učiněno na výzvu společnosti Synology), bude odmítnut a vrácen Zákazníkovi na náklady Zákazníka. Každý Produkt, kterému bylo přiřazeno číslo RMA, musí být vrácen ve stejném stavu, ve kterém byl obdržen od společnosti Synology, na adresu poskytnutou společností Synology, s předem zaplaceným poštovným, v obalu, který dostatečně chrání obsah, a s číslem RMA viditelně<br>uvedeným na vnější straně obalu. Zákazník nese uvedeným na vnější straně obalu. odpovědnost za pojištění a riziko ztráty vracených položek, dokud nejsou řádně přijaty společností Synology. Produkt, pro který bylo vydáno číslo RMA, musí být vrácen do patnácti (15) dní od vydání příslušného čísla RMA.

**2.4 Výměna společností Synology.** Pokud se společnost Synology rozhodne vyměnit jakýkoli Produkt v rámci této Záruky popsané v sekci 2.1, společnost Synology dodá náhradní Produkt na náklady společnosti Synology způsobem, který zvolí společnost Synology, a to po obdržení Produktu, který nesplňuje záruční podmínky, v souladu se sekcí 2.3 a poté, co společnost Synology ověří, že Produkt nesplňuje záruční podmínky. V některých zemích může společnost Synology dle vlastního uvážení u vybraných Produktů rozhodnout, že v rámci služby Synology Replacement Service zašle náhradní Produkt Zákazníkovi ještě před obdržením Produktu, který nesplňuje záruční podmínky, od Zákazníka ("Synology Replacement Service").

**2.5 Podpora.** Během Záruční doby společnost Synology zpřístupní Zákazníkovi podpůrné služby. Po vypršení Záruční doby vám může být podpora pro Produkty zpřístupněna společností Synology po písemné žádosti.

**2.6 Vyloučení.** Výše uvedené záruky a záruční závazky neplatí pro Produkt, který (a) byl nainstalován nebo používán způsobem, který není specifikován nebo popsán ve specifikacích Produktu; (b) byl opraven, změněn nebo upraven někým jiným než společností Synology, jejím zástupcem nebo určenou osobou; (c) byl jakýmkoli způsobem chybně použit, použit k nesprávnému účelu nebo poškozen; (d) byl použit s položkami neposkytnutými společností Synology, pokud nejde o hardware nebo software, pro který je Produkt určen; (e) jinak nesplňuje specifikace Produktu a tuto neshodu lze připsat příčinám, nad kterými společnost Synology nemá kontrolu. Výše uvedené záruky budou neplatné, pokud (1) Zákazník rozebere Produkt, pokud k tomu není pověřen společností Synology; (2) Zákazník neimplementuje opravu, úpravu, rozšíření, vylepšení nebo jinou aktualizaci, kterou společnost Synology zpřístupní Zákazníkovi; (3) Zákazník implementuje, nainstaluje nebo použije opravu, úpravu, rozšíření, vylepšení nebo aktualizaci, kterou zpřístupní jakákoli třetí strana. Platnost záruky stanovené v sekci 2.1 skončí, pokud Zákazník prodá nebo předá Produkt třetí straně.

**2.7 Prohlášení o zárukách.** ZÁRUKY, ZÁVAZKY A ODPOVĚDNOST SPOLEČNOSTI SYNOLOGY A NÁPRAVY ZÁKAZNÍKA STANOVENÉ V TÉTO ZÁRUCE JSOU VÝHRADNÍ. ZÁKAZNÍK SE TÍMTO ZŘÍKÁ NÁROKU NA JAKÉKOLI JINÉ ZÁRUKY, ZÁVAZKY NEBO ODPOVĚDNOST ZE STRANY SPOLEČNOSTI SYNOLOGY A VŠECH OSTATNÍCH PRÁV, NÁROKŮ A NÁPRAV, KTERÉ BY MOHL ZÁKAZNÍK VYŽADOVAT PO SPOLEČNOSTI SYNOLOGY, AŤ UŽ VÝSLOVNÝCH NEBO **IMPLIKOVANÝCH, VYPLÝVAJÍCÍCH ZE ZÁKONA NEBO<br>JINAK, V SOUVISLOSTI S PRODUKTEM,** V SOUVISLOSTI DOPROVODNOU DOKUMENTACÍ NEBO SOFTWAREM A OSTATNÍM ZBOŽÍM NEBO SLUŽBAMI, KTERÉ JSOU DODÁNY V RÁMCI TÉTO ZÁRUKY, A TO ZEJMÉNA: (A) IMPLIKOVANÉ ZÁRUKY OBCHODOVATELNOSTI NEBO VHODNOSTI PRO URČITÝ ÚČEL NEBO POUŽITÍ; (B) IMPLIKOVANÉ ZÁRUKY VYPLÝVAJÍCÍ Z PLNĚNÍ SMLOUVY, JEDNÁNÍ NEBO OBCHODNÍCH ZVYKŮ; (C) PORUŠENÍ ZÁKONA NEBO ZNEUŽITÍ; NEBO (D) PŘEČINŮ (AŤ UŽ VYPLÝVAJÍCÍ Z NEDBALOSTI, PRIMÉ ODPOVÉDNOSTI, ODPOVÉDNOSTI ZA PRODUKT NEBO JINAK). SPOLEČNOST SYNOLOGY NEZARUČUJE A VYSLOVNÉ ODMÍTA POSKYTNUTÍ JAKÉKOLI ZÁRUKY TOHO, ŽE DATA NEBO INFORMACE ULOŽENÉ V JAKÉMKOLI PRODUKTU SYNOLOGY BUDOU ZABEZPEČENA A ŽE NEBUDE EXISTOVAT RIZIKO ZTRÁTY DAT. SPOLEČNOST SYNOLOGY<br>DOPORUČUJE ZÁKAZNÍKŮM ZÁLOHOVAT DATA DOPORUČUJE ZÁKAZNÍKŮM ZÁLOHOVAT ULOŽENÁ V PRODUKTU. NĚKTERÉ STÁTY NEUMOŽŇUJÍ OMEZENÍ IMPLIKOVANÝCH ZÁRUK, PROTO VÝŠE UVEDENÉ OMEZENÍ NEMUSÍ PRO ZÁKAZNÍKA PLATIT.

#### **Část 3. Omezení odpovědnosti**

**3.1 Vyšší moc.** Společnost Synology nebude odpovědná za žádné prodlevy nebo neschopnost výkonu dle požadavků této Záruky, které budou způsobeny příčinou, která je mimo její přiměřenou kontrolu (zejména činnosti Zákazníka nebo neprovedení činnosti Zákazníkem), a toto ani nebude představovat porušení nebo nedodržení této Záruky.

**3.2 Prohlášení o určitých škodách.** SPOLEČNOST SYNOLOGY ANI JEJÍ DODAVATELÉ NEBUDOU V ŽÁDNÉM PŘÍPADĚ ODPOVĚDNI ZA NÁKLADY ANI ZA NÁHODNÉ, NEPŘÍMÉ, ZVLÁŠTNÍ, KÁRNÉ, NÁSLEDNÉ NEBO PODOBNÉ ŠKODY NEBO ODPOVĚDNOST (MIMO JINÉ VČETNĚ ZTRÁTY DAT, INFORMACÍ, OBRATU, ZISKU NEBO ZAKÁZEK) SOUVISEJÍCÍ S POUŽÍVÁNÍM<br>NEBO NEMOŽNOSTÍ POUŽÍVAT PRODUKT. NEBO NEMOŽNOSTI POUŽÍVAT PRODUKT, DOPROVODNOU DOKUMENTACI NEBO SOFTWARE A JAKÉKOLI JINÉ ZBOŽÍ NEBO SLUŽBY POSKYTOVANÉ V RÁMCI TÉTO ZÁRUKY, AŤ UŽ NA ZÁKLADĚ SMLOUVY, KVÚLI PREČINU (VČETNÉ NEDBALOSTI), PRIMÉ ODPOVĚDNOSTI NEBO JINAK, A TO I V PŘÍPADĚ, ŽE SPOLEČNOST SYNOLOGY BYLA O MOŽNOSTI TAKOVÝCH SKOD INFORMOVÁNA.

**3.3 Omezení odpovědnosti.** ODPOVĚDNOST SPOLEČNOSTI SYNOLOGY A JEJICH DODAVATELŮ SOUVISEJÍCÍ S POUŽÍVÁNÍM NEBO NEMOŽNOSTÍ POUŽÍVAT PRODUKT, DOPROVODNOU DOKUMENTACI NEBO SOFTWARE A JAKÉKOLI JINÉ ZBOŽÍ NEBO SLUŽBY POSKYTOVANÉ V RÁMCI TÉTO ZÁRUKY JE OMEZENA NA ČÁSTKU, KTEROU ZÁKAZNÍK SKUTEČNĚ ZAPLATIL ZA PRODUKT, A TO BEZ OHLEDU NA HODNOTU ŠKOD, KTERE MŮŽE ZAKAZNÍK UTRPET, AT UŽ NA ZÁKLADĚ SMLOUVY, KVŮLI PŘEČINU (VČETNĚ NEDBALOSTI), PŘÍMÉ ODPOVĚDNOSTI NEBO JINAK. Výše uvedené prohlášení o určitých škodách a omezení odpovědnosti bude platit v maximálním rozsahu, který je povolen zákonem. Zákony některých států/jurisdikcí neumožňují vyloučení nebo omezení určitých škod. V závislosti na tom, do jaké míry se tyto zákony vztahují na tento Produkt, tato vyloučení a omezení pro Zákazníka nemusí platit.

#### **Část 4. Různé**

**4.1 Majetková práva.** Produkt a veškerý doprovodný Software a dokumentace dodaná s Produktem jsou chráněny majetkovými právy a právy na duševní vlastnictví společnosti Synology a jejích dodavatelů a poskytovatelů licencí. Společnost Synology si ponechává a vyhrazuje veškerá práva, titul a zájem na duševním vlastnictví v Produktu a v rámci této Záruky není zákazníkovi předáván žádný titul nebo vlastnictví práv na duševní vlastnictví v Produktu, doprovodném Softwaru nebo dokumentaci nebo jiném zboží dodaném v rámci této Záruky. Zákazník (a) se bude řídit podmínkami licenční smlouvy s koncovým uživatelem společnosti Synology, která doprovází veškerý Software dodávaný společností Synology nebo distributorem nebo prodejcem autorizovaným společností Synology; a (b) nebude se snažit zpětně analyzovat jakýkoli Produkt nebo jeho součást nebo doprovodný Software nebo jinak zneužít, obejít nebo narušit jakákoli práva společnosti Synology na duševní vlastnictví.

**4.2 Předání.** Zákazník bez předchozího písemného souhlasu společnosti Synology nepředá přímo, ze zákona ani jinak žádné z práv udělených v této Záruce.

**4.3 Žádné další podmínky.** Kromě situací výslovně povolených touto Zárukou žádná strana nebude vázána a každá strana specificky nesouhlasí s tím, že by byla vázána jakoukoli podmínkou nebo jiným ustanovením, které je v konfliktu s ustanoveními této Záruky a které se nachází na objednávce, dokladu, stvrzence, potvrzení, v korespondenci nebo jinde, pokud každá strana specificky nesouhlasí s takovým ustanovením, což musí být stvrzeno písemně. Pokud je tato Záruka v konfliktu s podmínkami jiné smlouvy, kterou strany uzavřely v souvislosti s Produktem, tato Záruka má vyšší prioritu, pokud jiná smlouva výslovně neuvádí sekce této Záruky, které nahrazuje.

**4.4 Platné zákony.** Pokud to není výslovně zakázáno místními zákony, tato Záruka se řídí zákony státu Washington, USA, a to bez ohledu na jakýkoli konflikt v zákonech. Nebere se ohled na Konvenci Organizace spojených národů o smlouvách pro mezinárodní obchod se zbožím z roku 1980 ani žádné novější úpravy.

**4.5 Řešení sporů.** Veškeré spory, rozepře nebo nároky související s touto Zárukou, Produktem nebo službami poskytovanými společností Synology s ohledem na Produkt nebo vztah mezi Zákazníky bydlícími v USA a společností Synology budou řešeny výhradně a s konečnou platností arbitráží dle aktuálních obchodních pravidel asociace American Arbitration Association (kromě případů uvedených níže). Arbitráž bude vedena před jediným rozhodčím a bude omezena pouze na spor mezi Zákazníkem a společností Synology. Arbitráž ani žádná její část nebude konsolidována s žádnou jinou arbitráží a nebude vedena jako hromadná arbitráž ani arbitráž s hromadnou žalobou. Arbitráž bude vedena v King County, ve státě Washington, USA podáním dokumentů, telefonicky, online nebo osobně, o čemž rozhodne rozhodčí na základě žádosti zúčastněných stran. Strana, která bude uznána za vítěze arbitráže nebo v rámci jiného právního sporu řešeného v USA nebo mimo USA, obdrží veškeré náklady a přiměřenou náhradu na právní zastoupení, včetně poplatků, které vítězná strana zaplatila v rámci arbitráže. Jakékoli rozhodnutí arbitráže bude konečné a závazné pro všechny strany a rozhodnutí může být použito u kteréhokoli soudu v příslušné jurisdikci. Zákazník rozumí tomu, že v případě neexistence tohoto ustanovení by měl Zákazník právo řešit spory, rozepře nebo nároky soudní cestou, včetně řešení nároků formou hromadné žaloby nebo hromadného řízení, a že se výslovně a informovaně těchto práv zříká a souhlasí s řešením sporů závaznou arbitráží, a to v souladu s ustanoveními v této sekci 4.5. Pro zákazníky nebydlící v USA: Veškeré spory, rozepře nebo nároky popsané v této sekci budou s konečnou platností řešeny arbitráží vedenou třemi neutrálními rozhodčími v souladu s postupy dle čínského rozhodčího zákona a souvisejících pravidel. Arbitráž se bude konat v: Tchaj-pej, Tchaj-wan,

Čína a bude vedena v angličtině nebo, pokud se na tom obě strany domluví, v mandarínštině. Rozhodnutí arbitráže bude konečné a závazné pro všechny strany a může být vymáháno u jakéhokoli soudu v příslušné jurisdikci. Nic v této sekci nezakazuje ani neomezuje společnost Synology v tom, aby vyhledala náhrady nebo uplatňovala jiná práva nebo nároky, které může mít dle zákona nebo přirozeného práva, za skutečné nebo hrozící narušení jakéhokoli ustanovení této Záruky v souvislosti s právy na duševní vlastnictví společnosti Synology.

**4.6 Poplatky za právní zastoupení.** V arbitráži, zprostředkování nebo jiném právním kroku nebo jednání kvůli vynucení práv nebo nároků vyplývajících z této Záruky bude mít vítězná strana vedle odškodnění, na které má nárok, také právo na náhradu nákladů a přiměřených poplatků za právní zastoupení.

**4.7 Omezení vývozu.** Berete na vědomí, že Produkt může podléhat omezením pro vývoz, která uplatňuje USA. Souhlasíte s tím, že se budete řídit veškerými platnými zákony a předpisy, které platí pro Produkt, zejména předpisy Úřadu pro export USA.

**4.8 Oddělitelnost.** Pokud jakékoli ustanovení této Záruky bude soudem kompetentní jurisdikce označeno za neplatné, nezákonné nebo jinak nevynutitelné, zbytek této Záruky zůstane platný.

**4.9 Celá smlouva.** Tato Záruka představuje kompletní smlouvu mezi společností Synology a Zákazníkem s ohledem na předmět této smlouvy a nahrazuje všechny předchozí smlouvy. Žádný dodatek, úprava nebo zrušení jakéhokoli ustanovení této Záruky nebude platné, dokud nebude podepsáno stranou, která tímto bude zavázána.

**Poznámka:** Pokud se mezi anglickou verzí a verzí v jiném jazyce vyskytnou nesrovnalosti nebo nejednotný význam, platí obsah anglické verze.